## MOS試験対策 PowerPoint365&2019

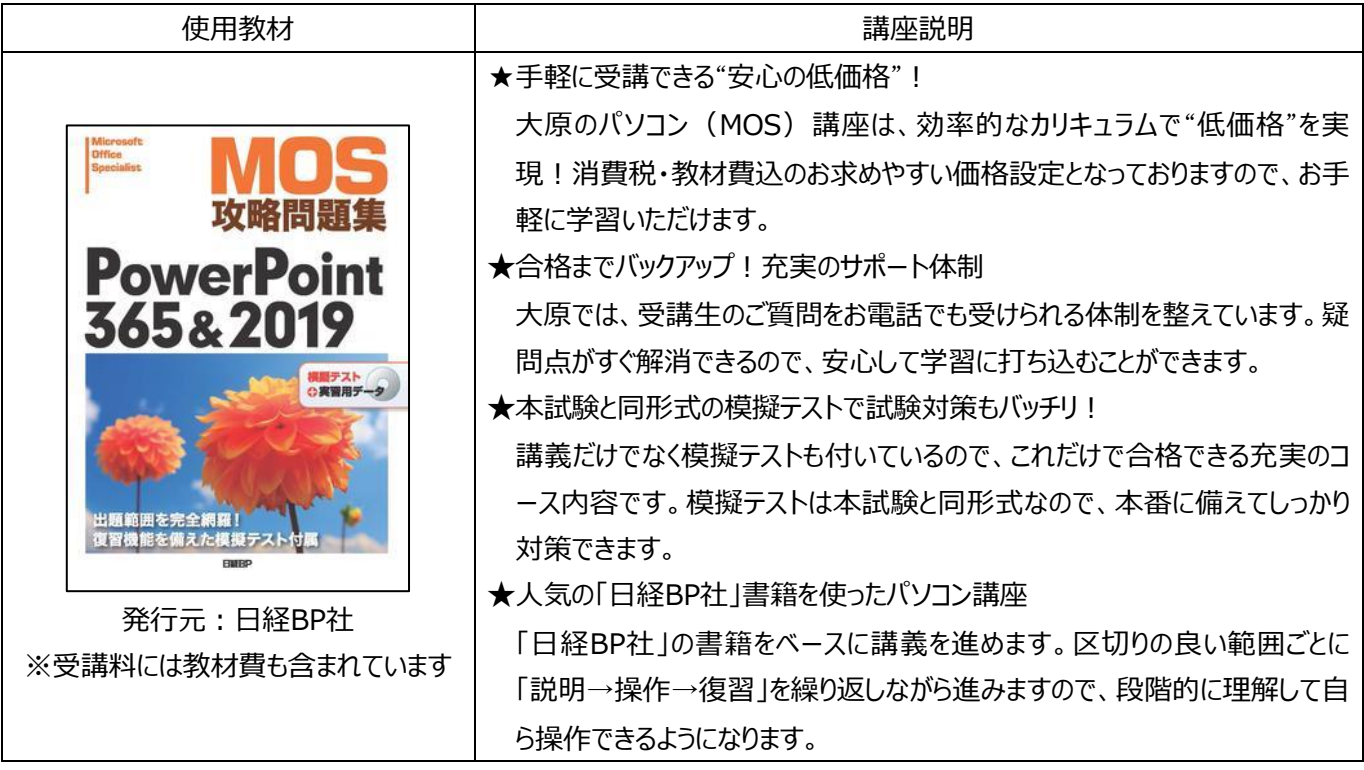

《目次》

- 第1章 プレゼンテーションの管理
- 1-1 スライド、配布資料、ノートのマスターを変更する
- 1-2 プレゼンテーションのオプションや表示を変更する
- 1-3 プレゼンテーションの印刷設定を行う
- 1-4 スライドショーを設定する、実行する
- 1-5 共同作業用にプレゼンテーションを準備する

第2章 スライドの管理

- 2-1 スライドを挿入する
- 2-2 スライドを変更する
- 2-3 スライドを並べ替える、グループ化する

第3章 テキスト、図形、画像の挿入と書式設定

- 3-1 テキストを書式設定する
- 3-2 リンクを挿入する
- 3-3 図を挿入する、書式設定する
- 3-4 グラフィック用を挿入する、書式設定する
- 3-5 スライド上の図形を並べる、グループ化する

第4章 表、グラフ、SmartArt、3Dモデル、メディアの挿入

- 4-1 表を挿入する、書式設定する
- 4-2 グラフを挿入する、変更する
- 4-3 SmartArtを挿入する、書式設定する
- 4-4 3Dモデルを挿入する、変更する
- 4-5 メディアを挿入する、管理する
- 第5章 画面切り替えやアニメーションの適用
- 4-1 画面切り替えを適用する、設定する
- 4-2 スライドのコンテンツにアニメーションを設定する
- 4-3 画面切り替えとアニメーションのタイミングを設定する

## 模擬練習問題